# **ICS 17.020, 27.010** VDI-RICHTLINIEN **Juni 2018**

**Vervielfältigung – auch für innerbetriebliche Zwecke – nicht gestattet / Reproduction – even for internal use – not permitted**

Vervielfältigung – auch für innerbetriebliche Zwecke – nicht gestattet / Reproduction – even for internal use – not permitted

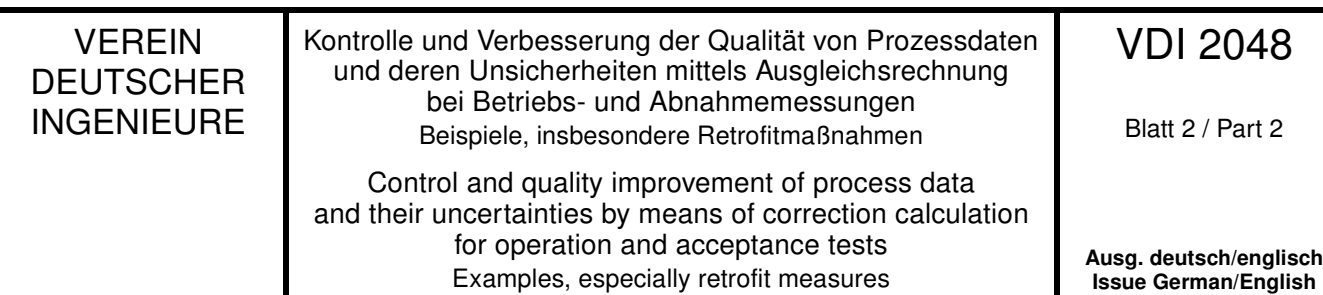

*Die deutsche Version dieser Richtlinie ist verbindlich. The German version of this standard shall be taken as authoritative. No guarantee can be given with respect to the English translation.*

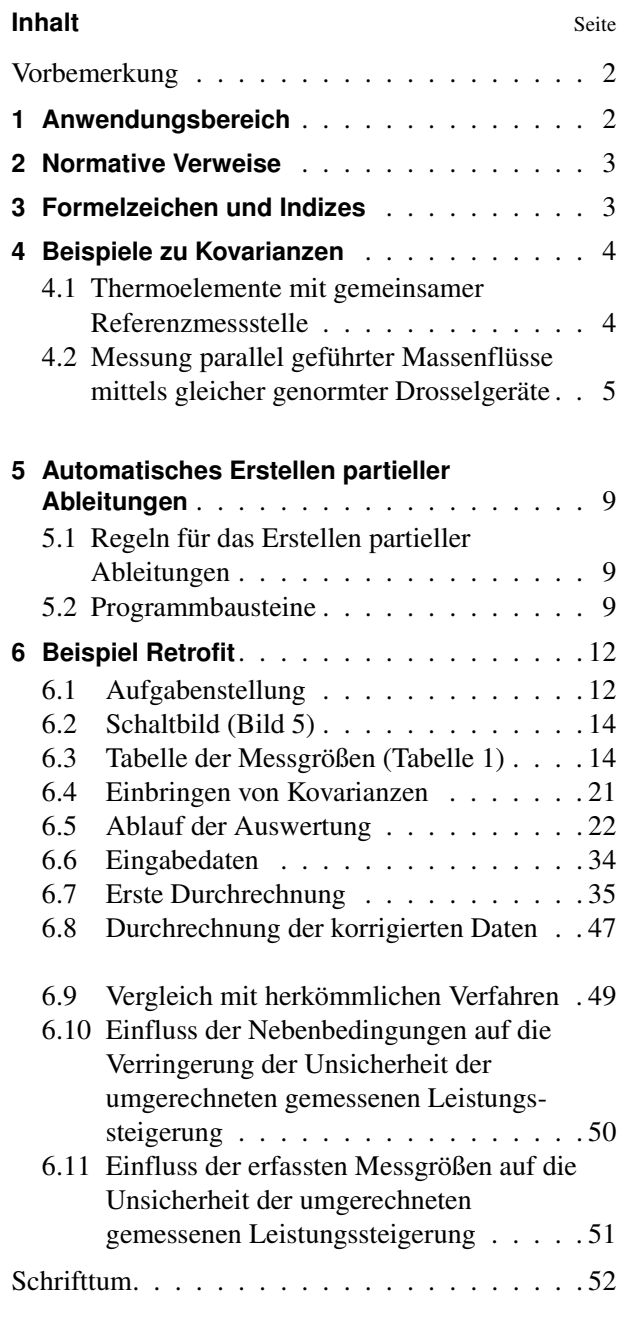

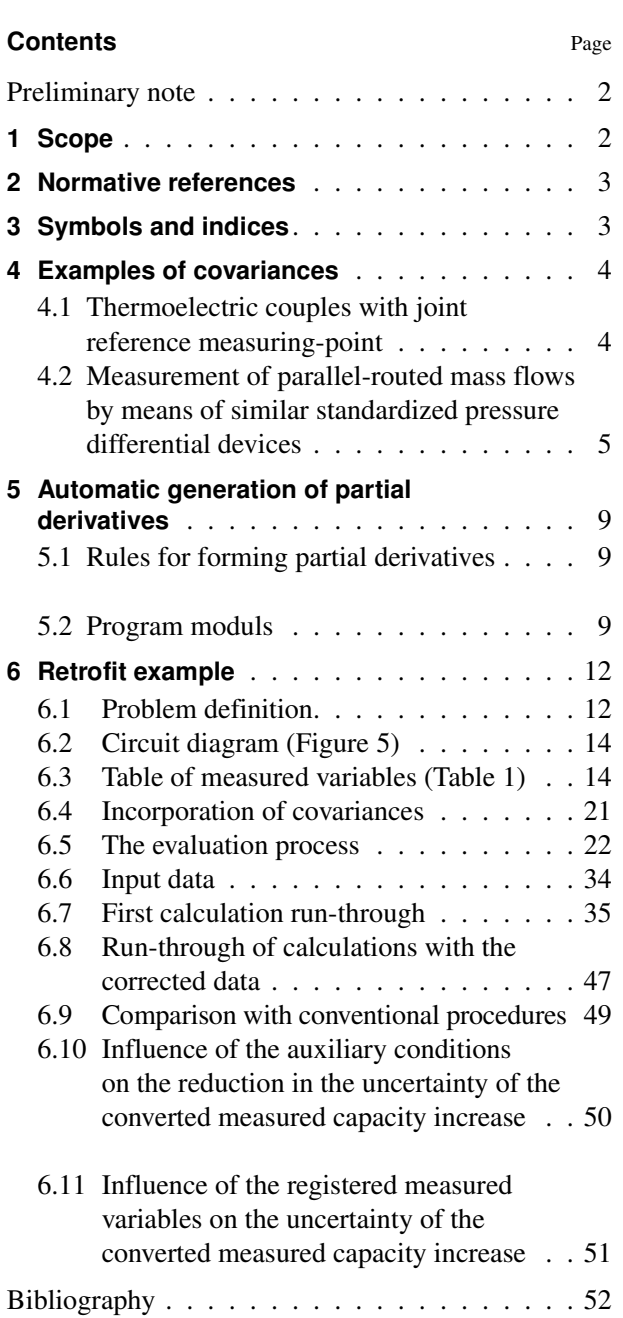

VDI-Gesellschaft Energie und Umwelt (GEU)

Fachbereich Energietechnik

# <span id="page-1-0"></span>**Vorbemerkung**

Der Inhalt dieser Richtlinie ist entstanden unter Beachtung der Vorgaben und Empfehlungen der Richtlinie VDI 1000.

Alle Rechte, insbesondere die des Nachdrucks, der Fotokopie, der elektronischen Verwendung und der Übersetzung, jeweils auszugsweise oder vollständig, sind vorbehalten.

Die Nutzung dieser Richtlinie ist unter Wahrung des Urheberrechts und unter Beachtung der Lizenzbedingungen (www.vdi.de/richtlinien), die in den VDI-Merkblättern geregelt sind, möglich.

Allen, die ehrenamtlich an der Erarbeitung dieser Richtlinie mitgewirkt haben, sei gedankt.

Eine Liste der aktuell verfügbaren Blätter dieser Richtlinienreihe ist im Internet abrufbar unter www.vdi.de/2048.

### <span id="page-1-2"></span>**1 Anwendungsbereich**

In der Richtlinie VDI 2048 Blatt 1 wird ein Verfahren zur Auswertung von Betriebs- uind Abnahmemessungen vorgestellt, das gegenüber den bisher angewendeten Verfahren entscheidende Vorteile aufweist. Damit ist es möglich,

- Abnahmemessungen einer unmittelbaren Qualitätskontrolle zu unterziehen,
- die Wahrscheinlichkeit der Erfüllung zugesicherter Eigenschaften zu ermitteln und
- bei Nutzung des Verfahrens im Anlagenbetrieb mit der geringstmöglichen Unsicherheit über den wahren Zustand der Anlage informiert zu sein.

Die vorgestellte Methodik ist nicht nur auf Kraftwerksprozesse, sondern auf alle stationären Fließprozesse anwendbar  $^{1}$ ).

Diese Richtlinie liefert praxisorientierte Beispiele für die Ermittlung von Kovarianzen, gibt Hilfen bei der Programmierung und stellt die Anwendung des Verfahrens anhand eines praktischen Beispiels dar. Das Beispiel Retrofit zeigt eindeutig die Notwendigkeit der Berücksichtigung von Kovarianzen, um Ergebnisse mit hoher statistischer Sicherheit zu erhalten.

Das Beispiel "Retrofit" ist auf beiliegender CD-ROM in ablauffähiger Form enthalten, sodass auch ein praktischer Einblick durch eigene Durchrechnungen, z. B. mit veränderten Daten, gewonnen werden kann. Insbesondere kann die in VDI 2048 Blatt 1, Ab-

#### <span id="page-1-1"></span>**Preliminary note**

The content of this standard has been developed in strict accordance with the requirements and recommendations of the standard VDI 1000.

All rights are reserved, including those of reprinting, reproduction (photocopying, micro copying), storage in data processing systems and translation, either of the full text or of extracts.

The use of this standard without infringement of copyright is permitted subject to the licensing conditions (www.vdi.de/richtlinien) specified in the VDI Notices.

We wish to express our gratitude to all honorary contributors to this standard.

A catalogue of all available parts of this series of standards can be accessed on the Internet at www.vdi.de/2048.

# <span id="page-1-3"></span>**1 Scope**

A procedure for operation and acceptance tests is presented in standard VDI 2048 Part 1 which offers decisive advantages over the procedures which have been used previously. It is now possible:

- for acceptance tests to be subjected to direct quality control,
- to determine the probability of promised characteristics being fulfilled, and
- when the procedure is used during operation of the plant, to be informed about the true state of the plant with the lowest possible degree of uncertainty.

The methodology presented may be used not only with power plant processes but also with all steadystate flow processes  $<sup>1</sup>$ .</sup>

This standard provides examples with a practical orientation dealing with the determination of covariances, provides help in programming and with the aid of a practical example shows how the procedure is applied. The retrofitting example clearly demonstrates the necessity of taking covariances into consideration if results with a high statistical certainty are to be obtained.

The example "Retrofit" is included on the enclosed CD-ROM in the form of demonstration programs which will make possible the practical insights which can be gained by making one's own detailed calculations with, for example, modified data. More particu-

<sup>&</sup>lt;sup>1)</sup> Diese Methodik kann z. B. auch zur Auswertung von redundanten Messungen in Rohrnetzen verwendet werden [5].

<sup>&</sup>lt;sup>1)</sup> This method can also be used for example for evaluating redundant measurements in pipe systems [5].

schnitt 6.2 theoretisch und in Abschnitt 6.7.2 beispielhaft erläuterte Analyse grober Fehler praktisch nachvollzogen werden.

Informationen über Software nach VDI 2048 können bei der VDI-Gesellschaft Energie und Umwelt, Postfach 10 11 39, D-40002 Düsseldorf, E-Mail geu@vdi.de, angefordert werden.

## <span id="page-2-0"></span>**2 Normative Verweise**

Das folgende zitierte Dokument ist für die Anwendung dieser Richtlinie erforderlich:

<span id="page-2-1"></span>VDI 2048 Blatt 1:2017-09 Kontrolle und Verbesserung der Qualität von Prozessdaten und deren Unsicherheiten mittels Ausgleichsrechnung bei Betriebs- und Abnahmemessungen)

larly it is possible to understand in practical terms the analysis of serious errors which is described in theory in VDI 2048 Part 1, Section 6.2 and in practical examples in Section 6.7.2.

Information on software, for VDI 2048 can be obtained from VDI-Gesellschaft Energie und Umwelt, Postfach 10 11 39, 40002 Düsseldorf, Germany, e-mail geu@vdi.de.

#### <span id="page-2-2"></span>**2 Normative references**

The following referenced document is indispensable for the application of this standard:

<span id="page-2-3"></span>VDI 2048 Blatt 1:2017-09 Control and quality improvement of process data and their uncertainties by means of correction calculation for operation and acceptance tests